## The Holy Trinity/Triforce of Software Engineering

**Chris Allan** 

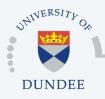

Centre for Gene Regulation & Expression College of Life Sciences, University of Dundee Dundee, Scotland, UK GLENCOE SOFTWARE Seattle, WA, USA

# Outline

- The "Holy Trinity" or "Triforce"
- Integrating the components
- Case studies
- o Discussion

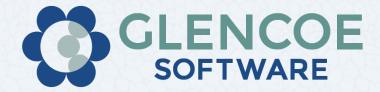

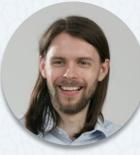

**Chris Allan** 

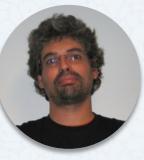

**Carlos Neves** 

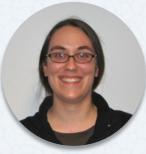

Melissa Linkert

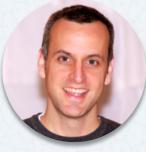

**Chris MacLeod** 

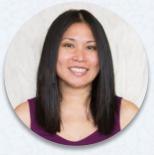

Liza Unson

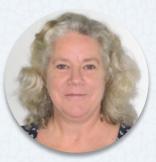

Wilma Woudenberg

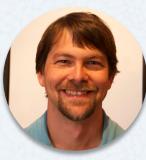

Andreas Knab

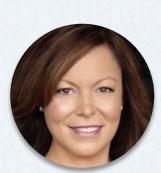

Laura Koneval

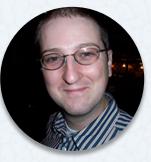

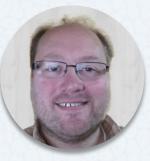

Sam Hart

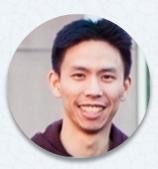

Abe Yang

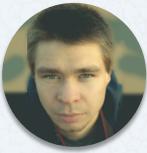

Emil Rozbicki

# WHAT IS THE HOLY TRINITY/TRIFORCE?

# Holy Trinity/Triforce of Software Engineering

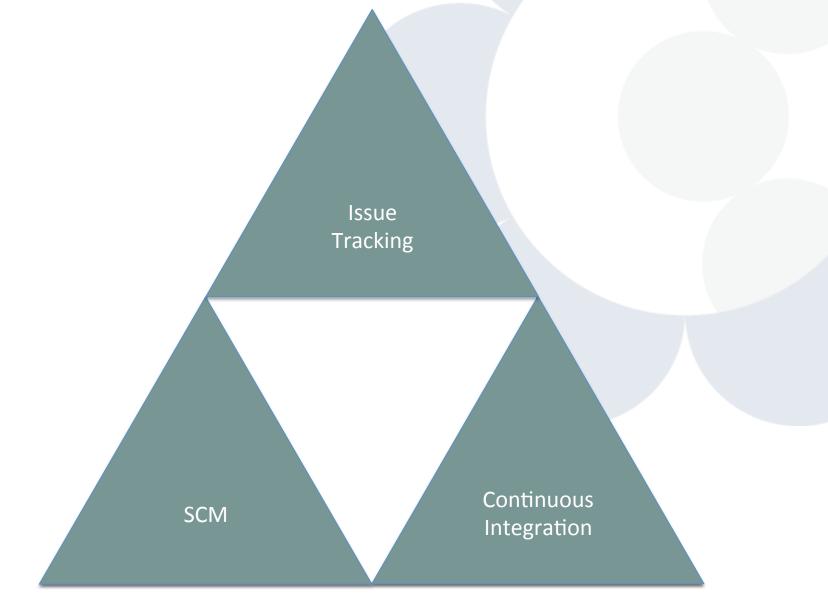

# Holy Trinity/Triforce - Components

- o Issue Tracking
  - Trello
  - Trac
  - Remine
  - GitHub pull requests (kind of)
- Continuous Integration
  - Jenkins
  - Travis
  - Snoopy Crime Cop (scc)
- Source Code Management (SCM)
  - Git
  - GitHub

# HOW CAN WE INTEGRATE THESE COMPONENTS?

# Holy Trinity/Triforce - Components

- o Issue Tracking
  - Trello
  - Trac
  - Remine
  - GitHub pull requests (kind of)
- Continuous Integration
  - Jenkins
  - Travis
  - Snoopy Crime Cop (scc)
- Source Code Management (SCM)
  - Git
  - GitHub

APIs & pub/sub!

## Holy Trinity/Triforce of Software Engineering

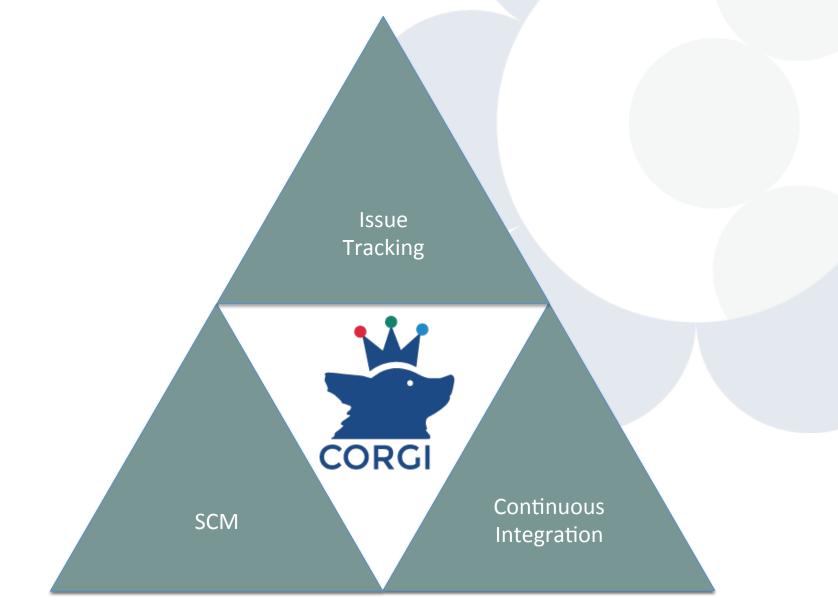

# **Typical CI workflow**

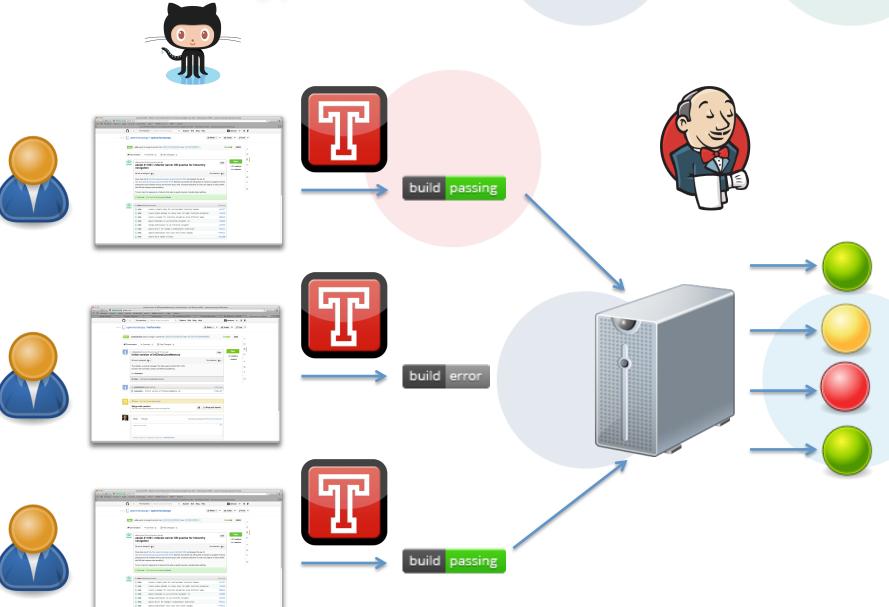

### Typical corgi<sup>™</sup> workflow

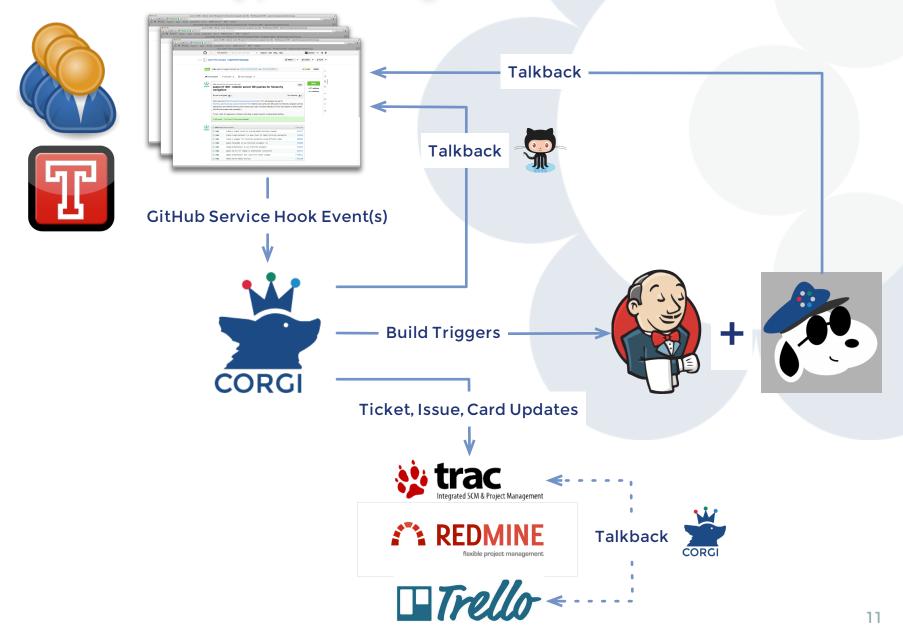

# CASE STUDY ISSUE TRACKING

#### o On GitHub

- glencoesoftware/corgi
- glencoesoftware/corgi#17
- Update issue (forward) and pull request (backward) links
- Change issue states
- Update issue with pull request commits
- Pick up tokens from commits or pull request

| Overview Activity         | Issues New issue                                                                  | News Wiki F              | tepository Settings              |                            |  |
|---------------------------|-----------------------------------------------------------------------------------|--------------------------|----------------------------------|----------------------------|--|
| Support #1070             |                                                                                   |                          | Update 🚖 Watch 📳 Copy 🗑 Delete   | Issues                     |  |
| Fix flake8,               | , header and style er                                                             | rors in corgi            | « Previous   1 of 16   Next »    | View all issues<br>Summary |  |
| Added by Chr              | ris Allan less than a minut                                                       | e ago.                   |                                  | Watchers (1) Add           |  |
| Status:<br>Priority:      | New<br>Normal                                                                     | Start date:<br>Due date: | 02/06/2014                       | 🖪 Andreas Knab 🖮           |  |
| Assignee:                 | Chris Allan                                                                       | % Done:                  | 0%                               |                            |  |
| Category:                 | -                                                                                 |                          |                                  |                            |  |
| Target version:           | -                                                                                 |                          |                                  |                            |  |
| Description               |                                                                                   |                          | 🖓 Quote                          |                            |  |
| There are various flake8, | There are various flake8, header and style errors that need to be fixed in corgi. |                          |                                  |                            |  |
| Subtasks                  |                                                                                   |                          | Add                              |                            |  |
| Related issues            |                                                                                   |                          | Add                              |                            |  |
|                           |                                                                                   |                          | 🖉 Update 🔺 Watch 📋 Copy 🗑 Delete |                            |  |
|                           |                                                                                   |                          | Also available in: 🔊 Atom   PDF  |                            |  |
|                           |                                                                                   |                          |                                  |                            |  |
|                           |                                                                                   |                          |                                  |                            |  |
|                           |                                                                                   |                          |                                  |                            |  |
|                           |                                                                                   |                          |                                  |                            |  |
|                           |                                                                                   |                          |                                  |                            |  |

| <b>ce8 and style</b> (See gs-1070) #17                                                            |                                     | issue |
|---------------------------------------------------------------------------------------------------|-------------------------------------|-------|
| versation 0 - Commits 5 E Files Changed 4                                                         |                                     |       |
| chris-allan commented just now                                                                    | Labels     None yet                 | -0    |
| Referenced Issues: <ul> <li>Issue 1070: Fix flake8, header and style errors in corgi</li> </ul>   | Milestone<br>No milestone           | ¢     |
| <ul> <li>chris-allan added some commits 3 days ago</li> <li>Fix flake8 warnings</li> </ul>        | Assignee<br>39d93b1 No one assigned | -0    |
| <ul> <li>Fix flake8 warnings</li> <li>Fix flake8 warnings</li> <li>Fix flake8 warnings</li> </ul> | 0093080<br>9dde17e                  | (?    |
| <ul> <li>Adding header</li> <li>Move main code into main()</li> </ul>                             | 9f40003<br>f237861                  | ribe  |
|                                                                                                   | 1 participant                       |       |

| Overview Activ        | ity Issues New issue N             | lews Wiki Repository       | y Settings                       |                            |     |
|-----------------------|------------------------------------|----------------------------|----------------------------------|----------------------------|-----|
| Support #107          | 0                                  |                            | 🧷 Update 🚖 Watch 📋 Copy ា Delete | Issues                     |     |
| Fix fla               | ke8, header and style error        | s in corgi                 | « Previous   1 of 16   Next »    | View all issues<br>Summary |     |
| Added by              | y Chris Allan 14 minutes ago. Upda | ated 2 minutes ago.        |                                  | Watchers (1)               | Add |
| Status:               | In Progress                        | Start date:                | 02/06/2014                       | 🖸 Andreas Knab 🖮           |     |
| Priority:             | Normal                             | Due date:                  |                                  |                            |     |
| Assignee:             | Chris Allan                        | % Done:                    | 0%                               |                            |     |
| Category:             | -                                  |                            |                                  |                            |     |
| Target version:       |                                    |                            |                                  |                            |     |
| Description           |                                    |                            | 🖵 Quote                          |                            |     |
| There are various fla | ake8, header and style errors that | need to be fixed in corgi. |                                  |                            |     |
| Subtasks              |                                    |                            | bbA                              |                            |     |

PR 17: Flake8 and style from 
chris-allan/corgi/flake8-and-style into 
glencoesoftware/corgi/master synchronized by
chris-allan

Most recent commit: "Merge remote-tracking branch 'origin/master' into flake8-and-style

#### Conflicts:

server.py":https://github.com/glencoesoftware/corgi/commit/5cdf6cc8c189f8d8911e7c97cae1adbaccd91e4e

🗶 opdate 🛒 watch 🕞 Copy 🔟 Delete

Also available in: MAtom | PDF

|          | chris-allan added some commits 3 days ago  Fix flake8 warnings                      | 39d93b1         | Assignee<br>No one assigned | ÷   |
|----------|-------------------------------------------------------------------------------------|-----------------|-----------------------------|-----|
| -0-      | 📓 Fix flake8 warnings                                                               | 0093080         | Notifications               | (?) |
| -0-      | 📓 Fix flake8 warnings                                                               | 9dde17e         | ◀× Unsubscri                | ha  |
| -0-      | Search Adding header                                                                | 9f40003         | • Unsubsch                  | be  |
| -0-      | Move main code into main()                                                          | f237861         | 0                           |     |
| -0-      | 📓 Merge remote-tracking branch 'origin/master' into flake8-and-style …              | 5cdf6cc         | 3 participants              |     |
| -0-      | Fix flake8 warnings                                                                 | fa3c673         |                             |     |
| kna      | abar commented 6 minutes ago                                                        | A 33            |                             |     |
| jos      | hmoore commented just now                                                           | de S            |                             |     |
| 4        |                                                                                     |                 |                             |     |
| R        | <b>joshmoore</b> referenced this pull request from a commit just now                |                 |                             |     |
|          | 🍯 Merge pull request #17 from chris-allan/flake8-and-style …                        | 1a75579         |                             |     |
| B        | joshmoore merged commit 1a75579 into glencoesoftware:master from chris-allan:flake8 | -and-style just |                             |     |
|          | now                                                                                 |                 |                             |     |
| 0        | <b>joshmoore</b> closed the pull request just now                                   |                 |                             |     |
| ()<br>() | now                                                                                 | -and-style just |                             |     |

| - contraction                                                                                                    | 🖵 Quote |
|----------------------------------------------------------------------------------------------------|---------|
| There are various flake8, header and style errors that need to be fixed in corgi.                                                       |         |
| Subtasks                                                                                                    | Add     |
| Related issues                                                                                                    | Add     |
| History                                                                                                    |         |
| Updated by Chris Allan 32 minutes ago                                                                                                   | #1      |
| Status changed from New to In Progress                                                                                                  |         |
| ා PR 17: Flake8 and style from ා chris-allan/corgi/flake8-and-style into ා glencoesoftware/corgi/master opened by<br>ා chris-allan      | ଚ୍ଚ 🧷   |
| Most recent commit:   Move main code into main()                                                                                        |         |
| Updated by Chris Allan 24 minutes ago                                                                                                   | #2      |
| □ PR 17: Flake8 and style from □ chris-allan/corgi/flake8-and-style into □ glencoesoftware/corgi/master synchronized to □ chris-allan   | у 🧔 🧷   |
| Most recent commit: "Merge remote-tracking branch 'origin/master' into flake8-and-style                                                 |         |
| Conflicts:<br>server.py":https://github.com/glencoesoftware/corgi/commit/5cdf6cc8c189f8d8911e7c97cae1adbaccd91e4e                       |         |
| Updated by Chris Allan 20 minutes ago                                                                                                   | #3      |
| □ PR 17: Flake8 and style from □ chris-allan/corgi/flake8-and-style into □ glencoesoftware/corgi/master synchronized b<br>□ chris-allan | )y 🧔 🧷  |
| Most recent commit:  Tix flake8 warnings                                                                                                |         |
| Updated by Josh Moore 2 minutes ago                                                                                                    | #4      |
| Status changed from In Progress to Resolved                                                                                             |         |
| ා PR 17: Flake8 and style from ා chris-allan/corgi/flake8-and-style into ා glencoesoftware/corgi/master merged by<br>ා joshmoore        | ଚ୍ଚ 🧷   |
| Most recent commit:      Fix flake8 warnings                                                                                            |         |
|                                                                                                    |         |

🧷 Update 🚖 Watch 📋 Copy 🛅 Delete

# CASE STUDY CONTINUOUS INTEGRATION

- o Truly continuous integration
  - Great for OMERO.web plugins
- o On GitHub
  - glencoesoftware/corgi
  - will-moore/figure
  - chris-allan/figure
- o On Jenkins
  - OMER0-4.4-webfigure
  - OMERO-4.4-webfigure-dev
- Trigger specific builds on pull request update
- o Perform SCC merges
- o Re-deploy with zero downtime on successful build

AKA: How Chris gobbled all the disk space on Howe!

## Demo! (Part I)

#### Typical corgi<sup>™</sup> workflow

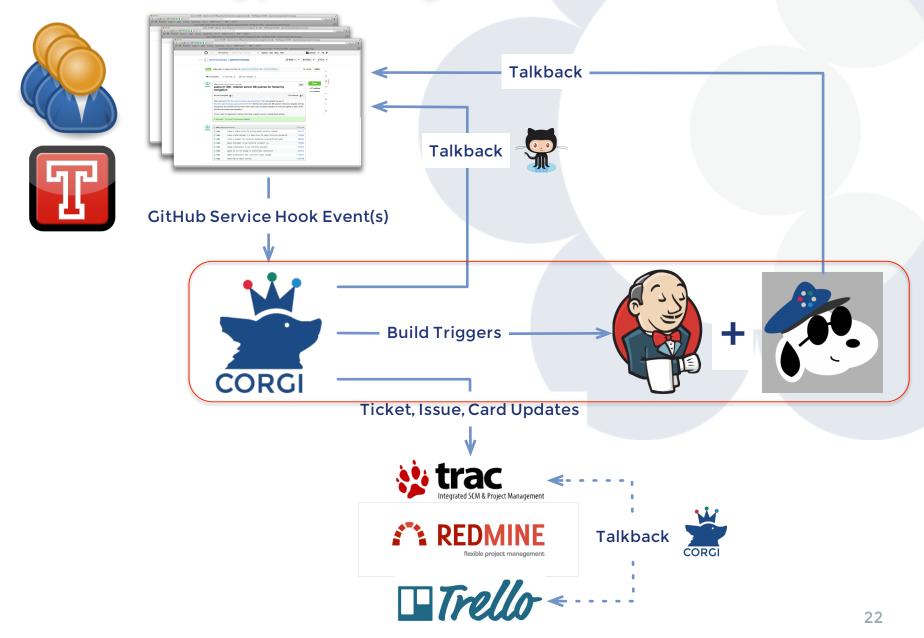

| This repository            | <ul> <li>Search or type a command</li> </ul> | ⑦ Explore Gist Blog Help Markov Strategy Strategy Strat |
|----------------------------|----------------------------------------------|----------------------------------------------------------------------------------------------------|
| WebHook URLs saved success | fully!                                       |                                                                                                    |
| Chris-allan / figure       |                                              | G <sup>*</sup> Unwatch ▼ 1     ★ Star 0 <sup>†</sup> Fork                                                                                                    |
| Options                    | Services                                     | WebHook URLs                                                                                                    |
| Collaborators              | WebHook URLs (1)                             | URL (remove)                                                                                                    |
| Service Hooks              |                                              |                                                                                                    |
| Deploy Keys                | Acunote                                      | http://coigi.openinicioscopy.oig/event                                                                                                    |
|                            | AglleBench                                   | URL (remove)                                                                                                    |
|                            | AgileZen                                     |                                                                                                    |
|                            | AmazonSNS                                    |                                                                                                    |
|                            | Aplary                                       | Add another webhook URL                                                                                                    |
|                            | Apolo                                        |                                                                                                    |
|                            | AppHarbor                                    | Test Hook Update settings                                                                                                    |
|                            | Apropos                                      |                                                                                                    |
|                            | Asana                                        | We'll hit these URLs with POST requests when you push to us, passing along                                                                                                    |
|                            |                                              | information about the push. More information can be found in the Post-Receive Guide.                                                                                                    |
|                            | AWS OpsWorks                                 |                                                                                                    |
|                            | Aws Opsworks<br>Backlog                      | The Public IP addresses for these hooks are: 192.30.252.0/22.                                                                                                    |

| ← → C 🗋 ci.openmicroscopy                                                                                                    | y.org/job/OMERO-4.4-webfigure-dev/                                                                                                    |            | ☆ =          |
|----------------------------------------------------------------------------------------------------|----------------------------------------------------------------------------------------------------|------------|--------------|
| Jenkins                                                                                                    | 🔍 search 📿                                                                                                    | ) cxallan  | log out      |
| Jenkins > OMERO-4.4-webfigure-dev                                                                                                    | · •                                                                                                    | ENABLE AUT | O REFRESH    |
| <u>Back to Dashboard</u> Image: Status                                                                                                    | Project OMERO-4.4-webfigure-dev                                                                                                    |            | description  |
| Changes Workspace Build Now Delete Project                                                                                                    | Workspace                                                                                                    |            | able Project |
| Configure<br>Configure<br>Configure<br>Configure<br>Configure<br>Configure<br>Configure                                                                                                    | Last Successful Artifacts         □ OMERO.py-4.4.10.7-wf.zip         15.07 MB         ■ Recent Changes                                                                                                    |            |              |
| Metadata Failure Cause Management Job Config History Build History (trend)                                                                                                    | <ul> <li>Last build (#7), 9 min 10 sec ago</li> <li>Last stable build (#7), 9 min 10 sec ago</li> <li>Last successful build (#7), 9 min 10 sec ago</li> <li>Last failed build (#4), 1 hr 13 min ago</li> <li>Last unsuccessful build (#4), 1 hr 13 min ago</li> </ul> |            |              |
| <ul> <li>#7 Feb 10, 2014 9:37:30 PM</li> <li>#6 Feb 10, 2014 9:27:40 PM</li> <li>#5 Feb 10, 2014 9:04:23 PM</li> <li>#4 Feb 10, 2014 8:33:36 PM</li> <li>#3 Feb 10, 2014 8:25:47 PM</li> <li>#2 Feb 10, 2014 7:22:03 PM</li> <li>#1 Feb 10, 2014 6:23:57 PM</li> </ul> |                                                                                                    |            |              |
| RSS for all RSS for failures                                                                                                    | Page generated: Feb 10, 2014 9:46:41 PM REST API                                                                                                    | Jenkins v  | er. 1.532.1  |

| ← → C 🗋 webfigure-dev.openmicroscopy.org | /webclient/login/?url=%2Fwebclient%2F                                                                                                    | ☆ = |
|------------------------------------------|----------------------------------------------------------------------------------------------------|-----|
|                                          | ••••••••••••••••••••••••••••••••••••••                                                                                                    |     |
|                                          | nightshade:4064   Username   Password                                                                                                    |     |
|                                          | OMERO.web 4.4.10.7-wf.<br>7-2014 University of Dundee & Open Microscopy Environment<br>order the terms of the GNU GPL. For more information, visit openmicroscopy.org |     |
|                                          |                                                                                                    |     |

### Demo! (Part II)

# DISCUSSION

# TODOs

#### o Trac

- A better performing environment
- Version upgrade
- Loose Agilo?

#### • Modularize CORGI integration points

- Issue Tracking (Currently: Redmine; Needs: Trac, Trello)
- Increase size of test suite
- Pull requests welcome!
- o Expand SCC beyond the "merge build" use case
  - Remove requirement on GitHub issues
  - Merge of more than just pull requests (integration branches)
- o Establish workflow with usable tokens
- o Documentation
  - Provide better exposure to OMERO.py artifacts
  - Zero downtime deployments with nginx